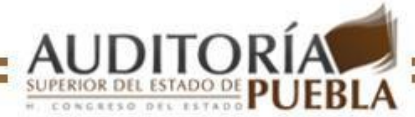

Gobierno del Estado Libre y Soberano de Puebla Honorable Congreso del Estado de Puebla Auditoría Superior del Estado de Puebla

# **INSTRUCTIVO PARA EL LLENADO DE LA** DECLARACIÓN DE SITUACIÓN PATRIMONIAL **INICIAL O CONCLUSIÓN**

Nota: atienda cuidadosamente este INSTRUCTIVO para llenar el formato: "Declaración de Situación Patrimonial Inicial o de Conclusión.

## **CONSIDERACIONES GENERALES**

La Ley de Responsabilidades de Servidores Públicos del Estado de Puebla, en su artículo 81 primer párrafo, 82 fracción I, 83 fracción I y II, señala que deberá presentar ¨Declaración Inicial de Situación Patrimonial¨ dentro de los sesenta días naturales siguientes el inicio del encargo y declaración de conclusión, dentro de los treinta días siguientes a la conclusión del encargo.

Para efectos de la presentación de la Declaración Inicial de Situación Patrimonial se considerarán los bienes contenidos por el servidor Público y aquellos en los que conduzca como propietario, además de los bienes de que se dispongan su cónyuge y sus dependientes económicos directos.

### **INDICACIONES**

- Lea con atención el Aviso de Protección de Datos Personales. Si autoriza que sus datos personales contenidos en la presente Declaración de Situación Patrimonial, se transmitan, difundan, distribuyan o transfieran seleccione la casilla de "SI" o de lo contrario seleccione la casilla "No". En caso de que su respuesta sea afirmativa y desee que se excepcione alguna información especifique los datos que comprende la misma y su identificación y ubicación dentro del mismo formato en los espacios siguientes al aviso de Protección de Datos Personales. Escriba nombre, firma y fecha.
- Escriba con claridad, use sólo letras mayúsculas de molde, utilice bolígrafo. Escriba su nombre tal y como aparece en su ¨Acta de nacimiento¨.
- Para las fechas, escriba un número por casilla comenzando de izquierda a derecha. Ejemplo: ¨30 de octubre de 1970¨
- Escriba las cantidades en pesos, aplicando redondeo, sin centavos y anotando tantos ceros a la izquierda como sean necesarios para no dejar espacios \$00150086 vacíos. Ejemplo:¨150, 085.72¨

Fecha de Nacimiento 9701030

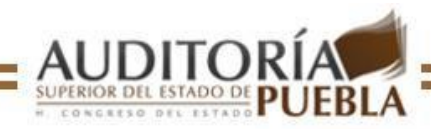

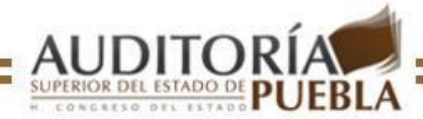

- Llene todos los espacios y en caso de no haber tenido modificaciones sobre lo ya reportado en anteriores Declaraciones de Situación Patrimonial, marque con una **X** el recuadro denominado **NINGUNO**, ubicado en la esquina superior derecha de los encabezados de las hojas que integran el formato de ¨Declaración de Situación Patrimonial de Modificación¨.
- Inicial XI Marque con X sobre el recuadro Inicial o Conclusión dependiendo de la declaración que desee elaborar. Ejemplo:
- Lea con cuidado a las instrucciones para llenar cada concepto, anote **NA** cuando ¨No aplica¨.
- Escriba los meses convirtiéndolos a números de la siguiente manera:

Si tiene duda o requiere algún tipo de aclaración sobre el llenado de este formato, el personal del Departamento de Gestión Documental le atenderá personalmente en las oficinas de la Auditoría Superior del Estado de Puebla, en calle 5 Sur número 1105 Colonia Centro en la Ciudad de Puebla, Pue., y en los teléfonos 01 (222) 229-34-00 y Lada sin costo 01 800 00278325, de lunes a Viernes de 8:00 a 16:00 horas.

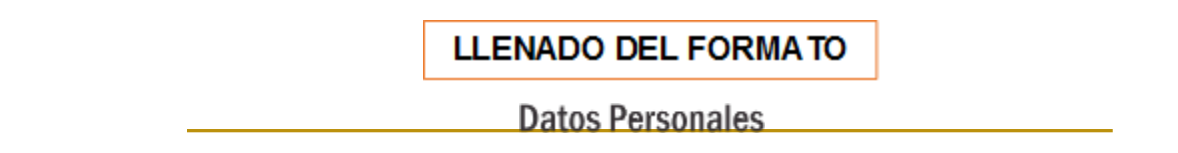

### **NOMBRE:**

Anote su nombre completo comenzando por su apellido paterno, su apellido materno y su(s) nombre(s).

### **CLAVE ÚNICA DE REGISTRO DE POBLACIÓN (CURP):**

Anote su CURP, de acuerdo con los datos asentado en la misma.

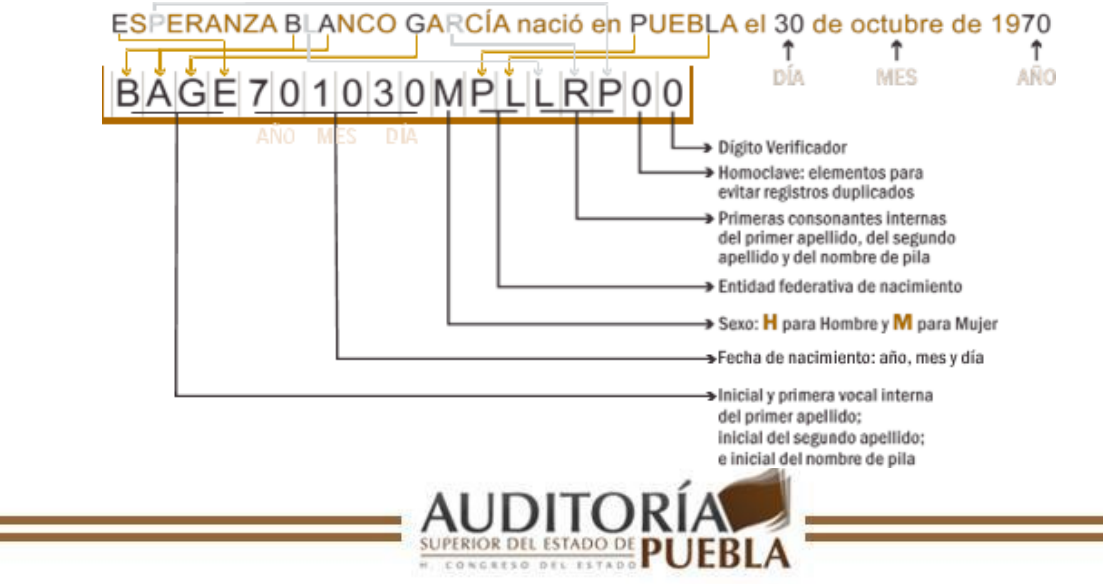

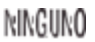

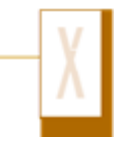

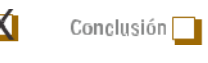

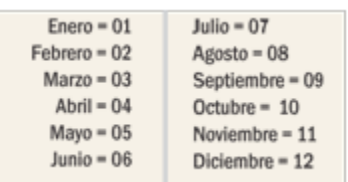

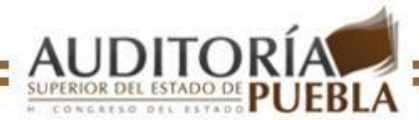

Nota: en caso de no contar con su CURP, puede realizar el trámite correspondiente en la dirección de internet [www.tramitanet.gob.mx,](http://www.tramitanet.gob.mx/) o bien en el módulo de atención de la Secretaría de Finanzas y Administración de su localidad.

### **REGISTRO FEDERAL DE CONTRIBUYENTES (RFC)**

Anote su RFC de acuerdo con los datos que aparezcan en su Cédula de Identificación Fiscal expedida por el Sistema de Administración Tributaria (SAT).

Nota: En caso de no contar con ¨homoclave¨ (otorgada por el SAT) deberá escribir tres ceros en el espacio correspondiente.

### **CLAVE DEL INSTITUTO NACIONAL ELECTORAL:**

Anote la clave de elector que aparece impresa en la parte frontal de su credencial de elector. Nota: anexe copia de la credencial de elector.

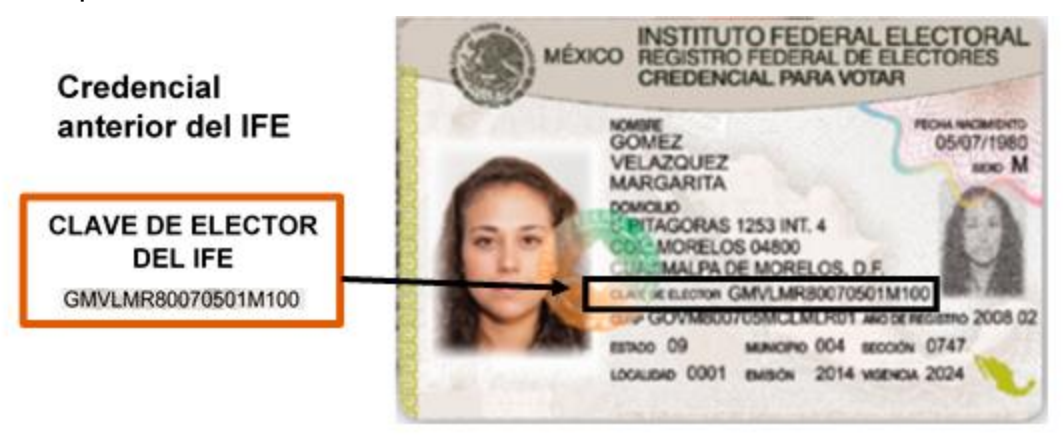

Fuente: Página de internet del Instituto Nacional Electoral http://www.ife.org.mx/archivos2/portal/credencial/pdf-credencial/ABC\_credenciales\_IFE\_2013.pdf

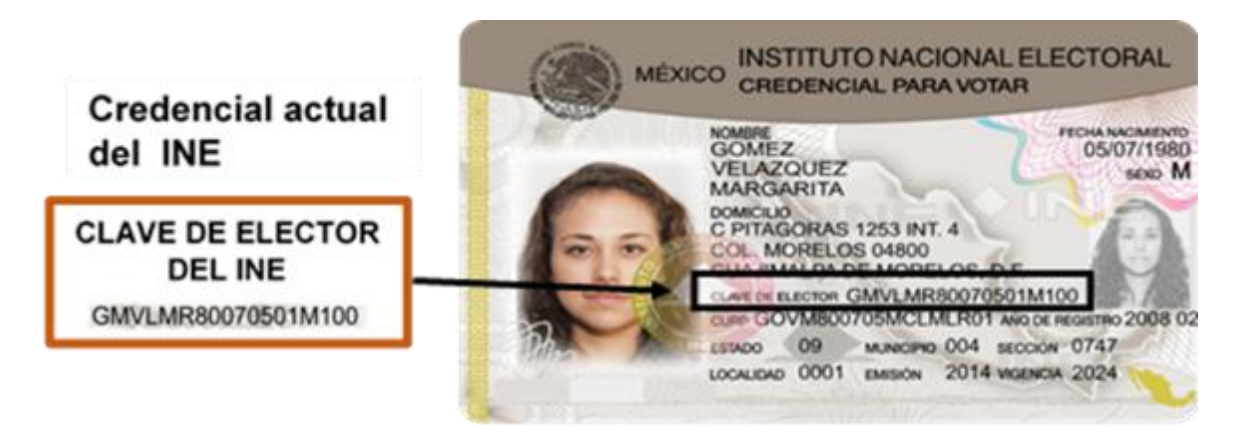

Fuente: Página de internet del Instituto Nacional Electoral http://www.ine.mx/archivos2/portal/credencial/conoceCredencial.html

### **FECHA DE NACIMIENTO:**

Anote su fecha de nacimiento comenzando por el año completo, mes y dia. Ejemplo:¨30 de octubre de 1970¨

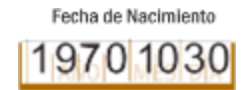

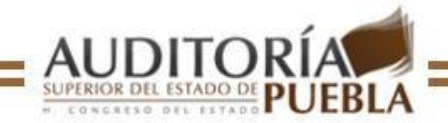

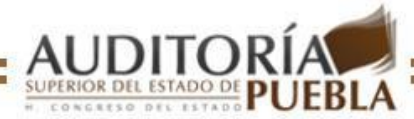

### **SEXO:**

Marque con **X** la letra **H** si es Hombre o la letra M si es Mujer.

Datos Oficiales

## **DOMICILIO, TELÉFONO Y CORREO ELECTRÓNICO:**

Anote su domicilio actual y completo, su número telefónico incluyendo la clave de larga distancia y su correo electrónico en caso de contar con él.

### **NOMBRE DE LA ENTIDAD O DEPENDENCIA:**

Anote el nombre y la clave de la entidad o dependencia de adscripción.

### **CARGO QUE INICIA:**

Marque con **X** el cuadro que corresponda al cargo que desempeña.

### **FECHA DE INICIO:**

Anote la fecha con la que inició el cargo, misma que aparece en su nombramiento.

**SUELDO MENSUAL BRUTO**. Este se obtiene de sumar el sueldo nominal, la compensación extraordinaria, las compensaciones por servicios eventuales, el crédito al salario, en su caso recibido, sin restarle los descuentos que le efectuaron, como es el caso de los impuestos federales.Además de anotar el importe de otros ingresos que

perciba por conceptos distintos de su sueldo y anote el resultado de la suma de estos conceptos en el total.

### **CARGO QUE CONCLUYE:**

Esta opción sólo será llenada por aquellos Servidores Públicos que marcaron con X, en el tipo de declaración Conclusión.

### **FECHA DE CONCLUSIÓN DEL CARGO:**

Escriba la fecha en la que concluyó el cargo.

### **ÚLTIMO SUELDO MENSUAL BRUTO:**

Este se integra de la suma de su sueldo nominal, su compensación extraordinaria, sus compensaciones por servicios eventuales, el crédito al salario en su caso recibido, sin restarle los descuentos que le efectuaron, como es el caso de los impuestos federales.

### **OTROS INGRESOS MENSUALES:**

Precise en el campo de otros ingresos mensuales, la suma de todas aquellas percepciones mensuales recibidas por conceptos diferentes a sueldos, tales como:

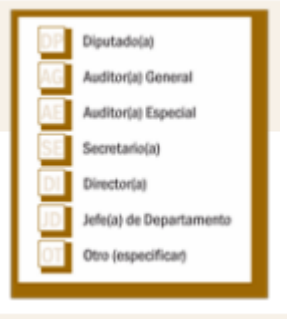

Diputado(a) Auditor(a) General Auditor(a) Especial Secretario(a) Director(a)

Otro

Jefela) de Departamento

- \* Ingresos por actividad empresarial.
- \* Ingresos por arrendamientos.
- \* Ingresos sobre inversiones.
- \* Ingresos por negocios en sociedad. \* Ingresos por préstamos hipotecarios
- o personales.
- \* Ingresos por venta de bienes
- muebles, vehículos, semovientes.
- \* Ingresos por venta de valores.

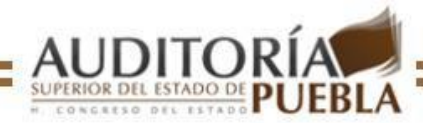

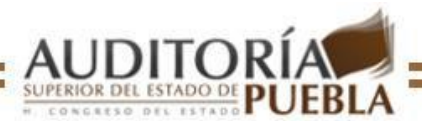

### **TOTAL DE INGRESOS MENSUALES:**

Anote el resultado de la suma de los conceptos anteriores en el espacio correspondiente. (Último sueldo mensual bruto + Otros ingresos mensuales)

**Bienes Inmuebles** 

Esta sección debe llenarla sólo en caso de contar con ¨Bienes Inmuebles¨ a nombre del(la) declarante, cónyuge y dependientes(s) económico(s).

Nota: En este capítulo utilice tantas hojas de Bienes Inmuebles como sean necesarias y adjúntelas; numerándolas consecutivamente.

Anote el nombre completo del(la) propietario(a), por su apellido paterno, su apellido materno y su(s) nombre(s).

Anote la fecha de operación del inmueble.

Marque la forma de operación del inmueble.

Anote el importe de la operación del inmueble al que hace referencia.

Indique el tipo de inmueble propiedad del(la) declarante, cónyuge y dependiente(s) económico(s) este puede ser: casa/habitación, terreno, bodega, ejido, etc.

Anote los datos del Registro Público de la Propiedad asentados en la escritura(número, fojas, tomo, libro).

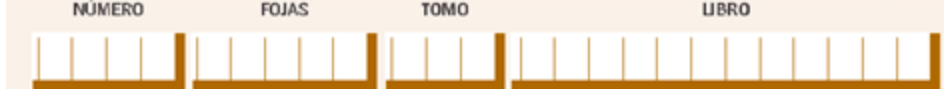

Anote de manera puntual los datos de la ubicación y superficie del inmueble.

**Blenes Muebles** 

Esta parte debe llenarla en caso de contar con bienes muebles a nombre del (la) declarante, cónyuge y dependientes(s) económico(s).

Nota: En este capítulo utilice tantas hojas del apartado Bienes Muebles como sean necesarias y adjúntelas numerándolas consecutivamente.

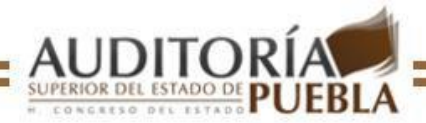

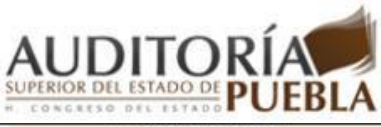

Mobiliario de casa

#### A NOMBRE DEL (LA) DECLARANTE

- \* Describa de manera general el tipo de mobiliario (Muebles, utensilios, aparatos electrodomésticos, arte, equipos, etc.), a nombre del (la) declarante.
- \* Marque la forma de pago (contado, crédito, herencia, donación u otros).
- \* Anote el valor general de adquisición del mobiliario al que hace referencia.

A NOMBRE DEL (LA) DECLARANTE

de joyería a nombre del (la)

\* Anote el valor general de

hace referencia.

declarante.

\* Describa de manera general el tipo

\* Marque la forma de pago (contado,

crédito, herencia, donación u otros).

adquisición de la joyería a la que

#### **ANOMBREDELCÓNYUGE**

- \* Describa de manera general el tipo de mobiliario (Muebles, utensilios, aparatos electrodomésticos, arte, equipos, etc.), a nombre del cónyuge.
- \* Marque la forma de pago (contado, crédito, herencia, donación u otros).
- \* Anote el valor general de adquisición del mobiliario al que hace referencia.

#### Jayas

#### A NOMBRE DEL CÓNYUGE

- \* Describa de manera general el tipo de joyería a nombre del cónyuge.
- Marque la forma de pago (contado, crédito, herencia, donación u otros).
- \* Anote el valor general de adquisición de la joyería a la que hace referencia.

#### Obras de Arte

#### A NOMBREDEL CÓNYUGE

- \* Describa de manera general el tipo de obras de arte a nombre del cónyuge.
- \* Marque la forma de pago (contado, crédito, herencia, donación u otros).
- \* Anote el valor general de adquisición de las obras de arte a las que hace referencia.

## Colecciones

### A NOMBRE DEL CÓNYUGE

- \* Describa de manera general el tipo de colección (es) a nombre del cónyuge.
- \* Marque la forma de pago (contado, crédito, herencia, donación u otros).
- \* Anote el valor general de adquisición de la(s) colección (es) a las que hace referencia.

### Vehículos

### A NOMBRE DEL CÓNYUGE

\* Anote datos del vehículo: clase, marca, tipo y modelo.

### A NOMBRE DEL (LOS) DEPENDIENTE(S) **ECONÓMICO(S)**

- \* Describa de manera general el tipo de mobiliario (Muebles, utensilios, aparatos electrodomésticos, arte, equipos, etc.), a nombre del (los) dependiente(s) económico(s).
- \* Marque la forma de pago (contado, crédito, herencia, donación u otros).
- \* Anote el valor general de adquisición del mobiliario al que hace referencia.

#### A NOMBRE DEL (LOS) DEPENDIENTE(S) ECONÓMICO(S)

- \* Describa de manera general el tipo de joyería a nombre del (los) dependiente(s) económico(s).
- \* Marque la forma de pago (contado, crédito, herencia, donación u otros).
- \* Anote el valor general de adquisición de la joyería a la que hace referencia.

#### A NOMBRE DEL (LOS) DEPENDIENTE(S) ECONÓMICO(S)

- \* Describa de manera general el tipo de obras de arte, a nombre del (los) dependiente(s) económico(s).
- \* Marque la forma de pago (contado, crédito, herencia, donación u otros).
- \* Anote el valor general de adquisición de las obras de arte a las que hace referencia.

#### A NOMBRE DEL (LOS) DEPENDIENTE(S) ECONÓMICO(S)

- \* Describa de manera general el tipo de colección (es) a nombre del (los) dependiente(s) económico(s).
- \* Marque la forma de pago (contado, crédito, herencia, donación u otros).
- \* Anote el valor general de adquisición de la(s) colección (es) a las que hace referencia.

### A NOMBRE DEL (LOS) DEPENDIENTE(S) ECONÓMICO(S)

\* Anote datos del vehículo: clase, marca, tipo y modelo.

### \* Describa de manera general el tipo

de obras de arte a nombre del (la) declarante.

A NOMBRE DEL (LA) DECLARANTE

- \* Marque la forma de pago (contado, crédito, herencia, donación u otros).
- \* Anote el valor general de adquisición de las obras de arte a las que hace referencia.

### A NOMBRE DEL (LA) DECLARANTE

- \* Describa de manera general el tipo de colección (es) a nombre del (la) declarante.
- \* Marque la forma de pago (contado, crédito, herencia, donación u otros).
- \* Anote el valor general de adquisición de la(s) colección (es) a las que hace referencia.

### A NOMBRE DEL (LA) DECLARANTE

- \* Anote datos del vehículo: clase, marca, tipo y modelo.
- \* Ver Ejemplos:

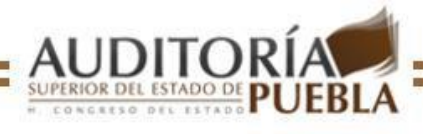

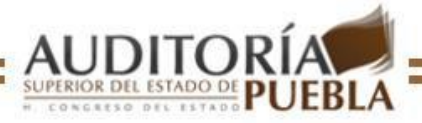

#### Datos del Vehiculo

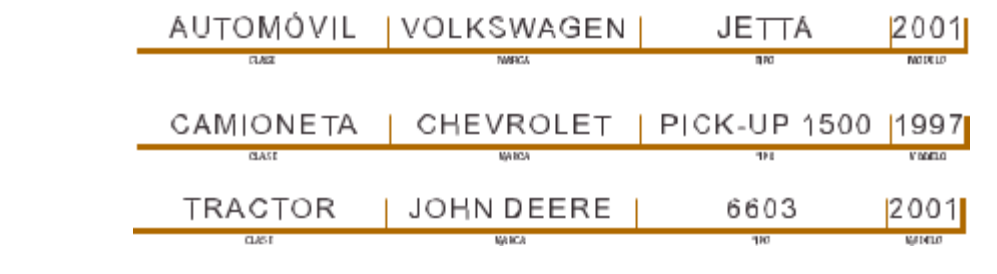

- \* Marque la forma de pago (contado, crédito, herencia, donación u otros).
- \* Anote el valor de adquisición del vehículo al que hace referencia.

A NOMBRE DEL (LA) DECLARANTE

\* Marque la forma de pago (contado,

adquisición de los otros bienes

muebles a los que hace referencia.

crédito, herencia, donación u otros).

\* Anote datos del bien mueble a

nombre del (la) declarante.

\* Anote el valor general de

#### A NOMBRE DEL CÓNYUGE

\* Marque la forma de pago (contado,

crédito, herencia, donación u

\* Anote el valor de adquisición del

vehículo al que hace referencia.

otros).

- \* Anote datos del bien mueble a nombre del cónvuge.
- \* Marque la forma de pago (contado, crédito, herencia, donación u otros).

**Otros Bienes Muebles** 

Anote el valor general de adquisición de los otros bienes muebles a los que hace referencia.

#### Semavientes

#### A NOMBRE DEL (LOS) DEPENDIENTE(S) ECONÓMICO(S)

\* Marque la forma de pago (contado,

crédito, herencia, donación u

\* Anote el valor de adquisición del

vehículo al que hace referencia.

otros).

- \* Anote datos del bien mueble a nombre del (los) dependiente(s) económico(s).
- \* Marque la forma de pago (contado, crédito, herencia, donación u otros).
- \* Anote el valor general de adquisición de los otros bienes muebles a los que hace referencia.

#### A NOMBRE DEL (LA) DECLARANTE

- \*Anote el tipo de ganado (vacuno, caprino, ovino, equino, mular, porcino, avícola, etc.), así como la cantidad de ganado que está a nombre del (la) declarante.
- \* Marque la forma de pago (contado, crédito, herencia, donación u otros).
- \* Anote el valor general de adquisición del ganado al que hace referencia.

#### A NOMBRE DEL CÓNYUGE

- \* Anote el tipo de ganado (vacuno, caprino, ovino, equino, mular, porcino, avícola, etc.), así como la cantidad de ganado que está a nombre del cónyuge.
- \* Marque la forma de pago (contado, crédito, herencia, donación u otros).
- \* Anote el valor general de adquisición del ganado al que hace referencia.

#### A NOMBRE DEL (LOS) DEPENDIENTE(S) ECONÓMICO(S)

- \* Anote el tipo de ganado (vacuno, caprino, ovino, equino, mular, porcino, avícola, etc.), así como la cantidad de ganado que está a nombre del (los) dependiente(s) económico(s).
- \* Marque la forma de pago (contado, crédito, herencia, donación u otros).
- \* Anote el valor general de adquisición del ganado al que hace referencia.

### **TOTAL:**

Anote el importe de la suma total del monto de las adquisiciones de todos los bienes muebles anteriormente declarados.

Inversiones, Cuentas Bancarias y otro tipo de Valores

Esta parte debe llenarla en caso de contar con inversiones, cuentas bancarias y otro tipo de valores a nombre del (la) declarante, cónyuge y dependiente(s) económico(s).

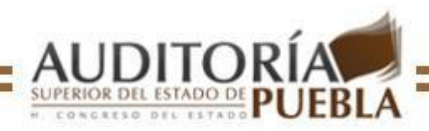

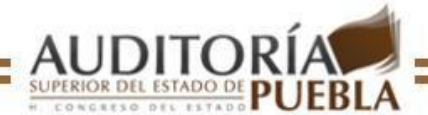

## **CLAVE DEL TIPO DE INVERSIÓN:**

En la columna denominada "clave del tipo de inversión" llene los espacios correspondientes con la clave según se trate.

### **CLAVE DEL TIPO DE TITULAR:**

En la columna denominada "clave del tipo de titular" debe indicar quién es el titular de la inversión, llenando los espacios correspondientes con la clave del titular.

Escriba en los recuadros correspondientes:

- EL NÚMERO DE CUENTA O CONTRATO DE LA INVERSIÓN
- EL NOMBRE DE LA INSTITUCIÓN BANCARIA O FINANCIERA

### **MONTO SEGÚN DECLARACIÓN ANTERIOR:**

Llene los espacios correspondientes con el monto de la inversión que manifestó en su última Declaración de Situación Patrimonial.

Nota: Este punto será presentado sólo por aquellos funcionarios públicos que hayan llenado anteriormente algún tipo de Declaración de Situación Patrimonial.

### **MONTO A LA FECHA DE INICIO/CONCLUSIÓN:**

Llene en los espacios correspondientes el monto de la inversión/cuenta a la fecha de elaboración de la declaración de inicio/conclusión.

Sume los montos y escriba el total al final de la columna.

### **VARIACIÓN NETA DEL PERIODO:**

En la columna de "variación neta del periodo", deberá calcular y escribir la variación del periodo, está se obtiene restando el monto anterior al monto actual, si la cantidad es negativa deberá encerrarla entre paréntesis.

Nota: Esté punto será presentado sólo por aquellos funcionarios públicos que hayan llenado anteriormente algún tipo de declaración de situación patrimonial.

Sume y escriba el total de las variaciones antes indicadas, mediante una suma aritmética de los importes (las cantidades entre paréntesis se restan).

### **TOTALES:**

Anote el importe de la suma total de todas las columnas

Nota: Este punto será presentado sólo por aquellos funcionarios públicos que hayan llenado anteriormente algún tipo de declaración de situación patrimonial.

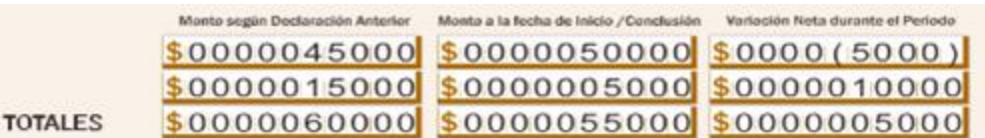

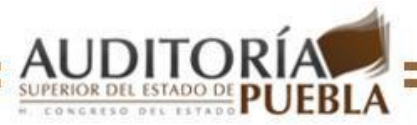

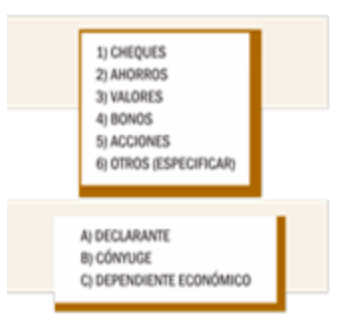

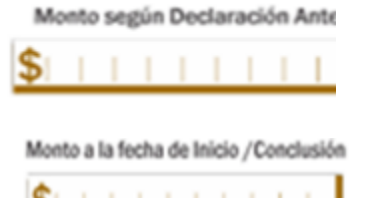

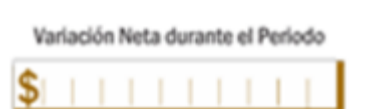

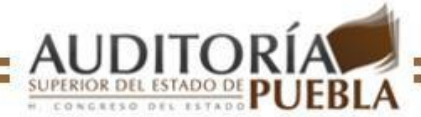

### Gravámenes y Adeudos

Esta parte debe llenarla en caso de contar con gravámenes y adeudos que afecten el patrimonio de (la) declarante cónyuge y dependientes(s) económico(s).

### **CLAVE DEL TIPO DEL GRAVÁMEN:**

En la columna denominada "Clave del tipo de gravamen" llene los espacios correspondientes con la clave según se trate:

## **CLAVE DEL TIPO DE TITULAR:**

En la columna "clave del tipo del titular" debe indicar quién es el titular del gravamen, llenando los espacios correspondientes con la clave del titular.

Escriba en los recuadros correspondientes:

- EL NÚMERO DE CUOTAS O CONTRATO DE GRAVAMEN Y/O ADEUDO
- EL NOMBRE DE LA INSTITUCIÓN FINANCIERA O ACREEDOR

## **MONTO SEGÚN DECLARACIÓN ANTERIOR:**

Llene los espacios correspondientes con el monto de la inversión que manifestó en su última Declaración de Situación Patrimonial.

Nota: este punto será presentado sólo por aquellos funcionarios públicos que hayan llenado anteriormente algún tipo de Declaración de Situación Patrimonial.

## **MONTO A LA FECHA DE INICIO/CONCLUSIÓN:**

Anote en los espacios correspondientes el monto del gravamen y/o adeudo a la fecha que elabore la declaración de inicio/conclusión. Sume los montos y escriba el total al final de la columna.

### **VARIACIÓN NETA DEL PERIODO:**

En la columna de "variación neta del periodo", deberá calcular y escribir la variación neta del<br>periodo, está se obtiene restando el mente anterior al mente actual periodo, está se obtiene restando el monto anterior al monto actual, si la cantidad es negativa deberá encerrarla entre paréntesis.

Nota: este punto será presentado sólo por aquellos funcionarios públicos que hayan llenado anteriormente algún tipo de Declaración de Situación Patrimonial.

### **TOTALES:**

Sume y escriba el total de las variaciones antes indicadas, mediante una suma aritmética de los importes (las cantidades entre paréntesis se restan).

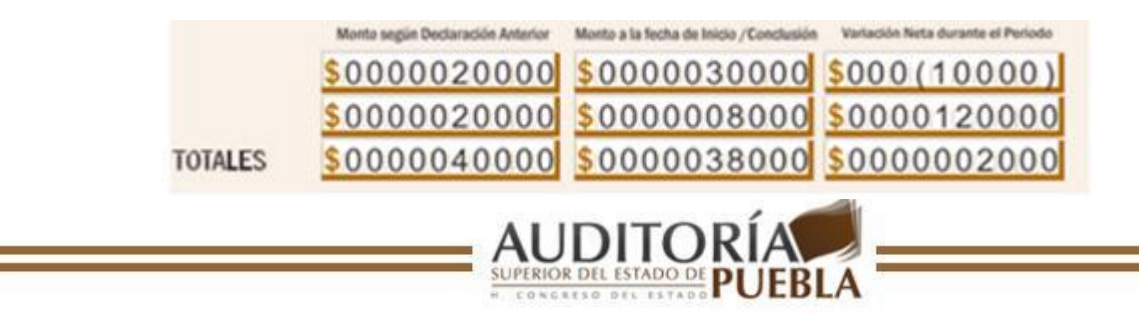

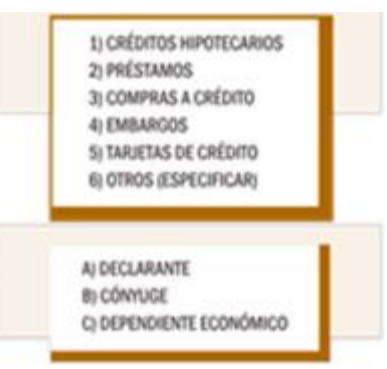

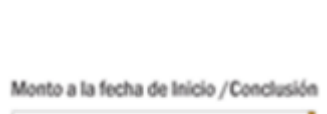

Monto según Declaración Anterior

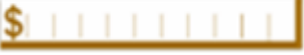

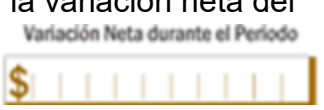

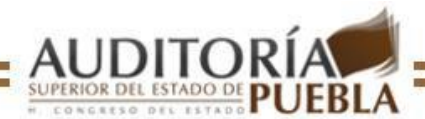

Nota: este punto será presentado sólo por aquellos funcionarios públicos que hayan llenado anteriormente algún tipo de Declaración de Situación Patrimonial.

Datos del Cónyuge y Dependientes Económicos

En caso de que el declarante se encuentre bajo algún tipo de sociedad conyugal, anotar los siguientes datos:

### **TIPO DE SOCIEDAD CONYUGAL:**

Debe especificar bajo qué régimen se encuentra su sociedad conyugal (bienes mancomunados o separación de bienes). Ejemplo:

> Tipo de Sociedad Conyugal: BIENES SEPARADOS

### **NOMBRE:**

Anote el nombre completo de su cónyuge o concubino (a) por su apellido paterno, su apellido materno y su (s) nombre (s).

### **CLAVE ÚNICA DE REGISTRO DE POBLACIÓN (CURP):**

Anote la Clave Única de Registro de Población (CURP) de su cónyuge o concubino (a), de acuerdo con los datos asentados en la misma.

Nota: En caso de no contar con su CURP, puede realizar el trámite correspondiente en la dirección de internet [www.tramitanet.gob.mx,](http://www.tramitanet.gob.mx/) o bien en el módulo de atención de la Secretaría de Finanzas y Administración de su localidad.

### **REGISTRO FEDERAL DE CONTRIBUYENTES (RFC):**

Anote su RFC de acuerdo con los datos que aparecen en su Cédula de Identificación Fiscal expedida por el Sistema de Administración Tributaria (SAT).

Nota: En caso de no contar con "homoclave" (otorgada por el SAT) deberá escribir tres ceros en el espacio correspondiente.

### **CLAVE DEL INSTITUTO NACIONAL ELECTORAL:**

Anote la clave que aparece impresa en la parte frontal de su credencial de elector.

Nota: Anexe copia de la credencial de elector.

### **FECHA DE NACIMIENTO:**

Anote su fecha de nacimiento comenzado por el año completo, mes y día. Ejemplo: "30 de octubre de 1970".

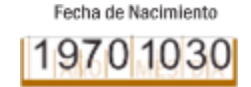

### **SEXO:**

Marque con una **X** la letra **H** si es hombre o la letra **M** si es mujer.

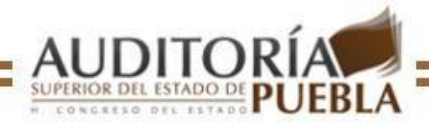

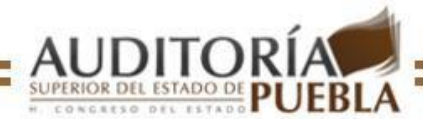

## **DOMICILIO, TELÉFONO Y CORREO ELECTRÓNICO:**

Anote su domicilio actual y completo, su número telefónico incluyendo la clave de larga distancia y su correo electrónico en caso de contar con él.

### **En caso de que el declarante cuente con dependiente (s) económico (s), anote los siguientes datos:**

### **CANTIDAD:**

Anote la cantidad de dependientes económicos del (la) declarante.

### **NOMBRE:**

Anote el nombre completo del (los) dependiente (s) económico (s), iniciando por apellido paterno, apellido materno y su (s) nombre (s).

### **PARENTESCO:**

Anote el parentesco del (los) dependiente (s) económico (s) con respecto del (la) declarante. Ejemplo: HIJA Parentesco

### **CLAVE ÚNICA DE REGISTRO DE POBLACIÓN (CURP):**

Anote la Clave Única de Registro de Población (CURP) de los dependientes económicos, de acuerdo con los datos asentados en la misma.

Nota: En caso de no contar con su CURP, puede realizar el trámite correspondiente en la página de internet: [www.tramitanet.gob.mx,](http://www.tramitanet.gob.mx/) o bien en el módulo de atención de la Secretaría de Finanzas y Administración de su localidad.

Nota: Anexe copia de la credencial de elector sólo si el dependiente es mayor de edad.

### **FECHA DE NACIMIENTO:**

Anote su fecha de nacimiento comenzando por el año completo, mes y día. Ejemplo: "21 de abril de 1980"

### **SEXO:**

Marque con **X** la letra **H** si es hombre o la **M** si es mujer.

### **DOMICILIO:**

Anote su domicilio actual y completo de sus dependiente (s) económico (s).

Aclaraciones

En caso de ser necesario, escriba en el recuadro los comentarios que considere pertinentes.

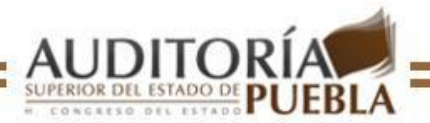

Fecha de Nacimiento

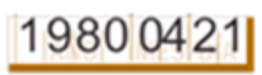

HIJA

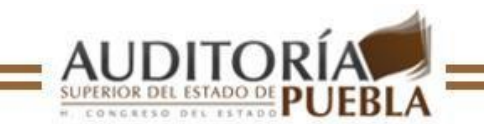

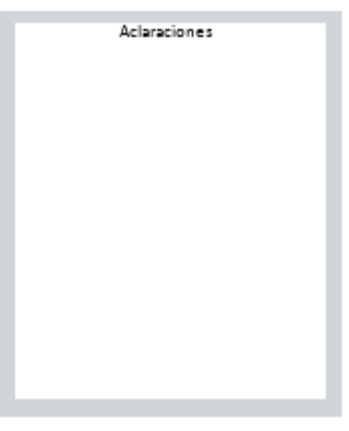

Fecha de elaboración y firma

Anote la fecha en que elaboró la Declaración de Situación Patrimonial, asegúrese de que todos los datos estén correctos, fírmela o imprima su huella dactilar.

Asegúrese que cada página contenga la firma autógrafa del (la) declarante tal y como aparece en la credencial de elector. Al presentar este documento, deberá anexar una copia fotostática de la mima (copia de la credencial de elector).

Ejemplo:

Si la Declaración de Situación Patrimonial fue elaborada el 31 de diciembre de 2007.

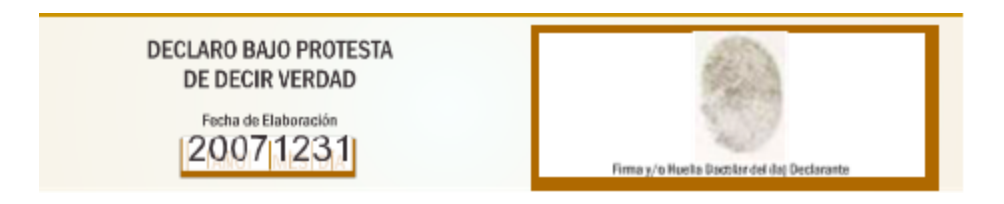

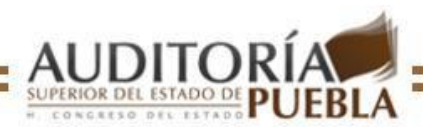